Models of Computation, Turing Machines, and the Limits of Turing Computation

Bruce MacLennan

#### Models

- A *model* is a tool intended to address a class of questions about some domain of phenomena
- They accomplish this by making simplifications (*idealizing assumptions*) relative to the class of questions
- As tools, models are: – *ampliative* (better able to answer these questions)
	- *reductive* (make simplifying assumptions)

 $COSC$  312 — Turing Machines

# Motivation for Models of Computation

- What questions are models of computation intended to answer?
- What are the simplifying assumptions of models of computation?
- Why were models of computation developed in the early 20<sup>th</sup> century, before there were any computers?

 $\overline{\text{COSC}}$  312 — Turing Machines

## Effective Calculability

- Mathematicians were interested in *effective calculability*:
	- What can be calculated by strictly mechanical methods using finite resources?
- Think of a human "computer" – following explicit rules that require no understanding of mathematics
	- supplied with all the paper &  $pencils required\n\cos c 312 - Turing Machines$

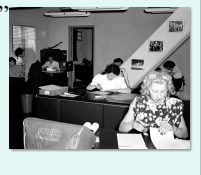

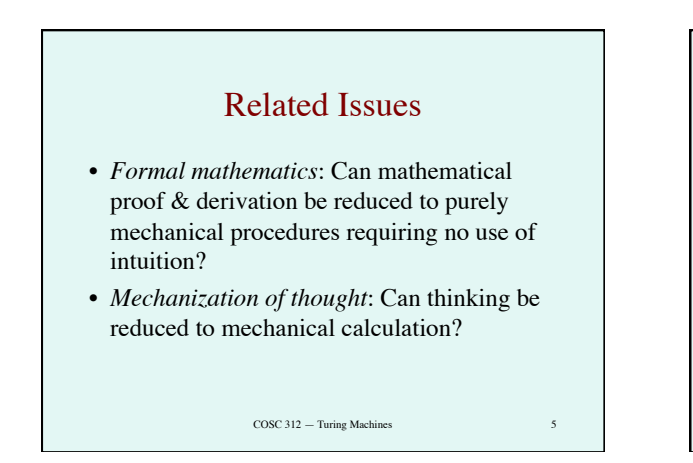

### Formal Logic • Originally developed by Aristotle (384–322 BCE) • A syllogism:

- All men are mortal Socrates is a man ∴ Socrates is mortal
- Formal logic: the correctness of the steps depend only on their *form* (syntax), not their *meaning* (semantics): All *M* are *P S* is *M* ∴ *S* is *P*
- More reliable, because more mechanical

 $COSC$  312 — Turing Machines

#### Calculus

- In Latin, *calculus* means pebble
- In ancient times *calculi* were used for *calculating* (as on an abacus), voting, and may other purposes
- Now, a *calculus* is:
	- an *mechanical method* of solving problems
	- by manipulating *discrete tokens*
	- according to *formal rules*
- Examples: algebraic manipulation, integral & differential calculi, logical calculi

 $COSC 312 - Turing Machines$ 

#### Assumptions of Calculi

- Information (data) representation is:
	- formal (info. represented by arrangements)
	- finite (finite arrangements of atomic tokens)
	- definite (can determine symbols & syntax)
- Information processing (rule following) is: – formal (depends on arrangement, not meaning)
- finite (finite number of rules & processing time)
- definite (know which rules are applicable)

 $COSC$  312 — Turing Machines

# Thought as Calculation

- "By *ratiocination* I mean *computation*." — Thomas Hobbes (1588–1679)
- "Then, in case of a difference of opinion, no discussion … will be any longer necessary … It will rather be enough for them to take pen in hand, set themselves to the abacus, and … say to one another, "Let us calculate!" — Leibniz (1646–1716)
- Boole (1815–64): his goal was "to investigate the fundamental laws of those operations of mind by which reasoning is performed; to give expression to them in the symbolical language of a Calculus"

 $COSC$  312 — Turing Machin

# Early Investigations in Mechanized Thought

- Leibniz (1646–1716): mechanical calculation & formal inference
- Boole (1815–1864): "laws of thought"
- Jevons (1835–1882): logical abacus & logical piano ⇒
- von Neumann (1903–1957): computation & the brain
- Turing (1912–1954): neural nets, artificial intelligence, "Turing test"  $COSC$  312 – Turing Machine

# Some Models of Computation

- Markov Algorithms based on replacement of strings by other strings
- Lambda Calculus based on LISP-like application of functions to arguments
- SK Calculus based on two operations:  $((K X) Y) \Rightarrow X$
- $(((S X) Y) Z) \Rightarrow ((X Z) (YZ))$ • Turing Machine — most common

COSC 312 — Turing Machines 11

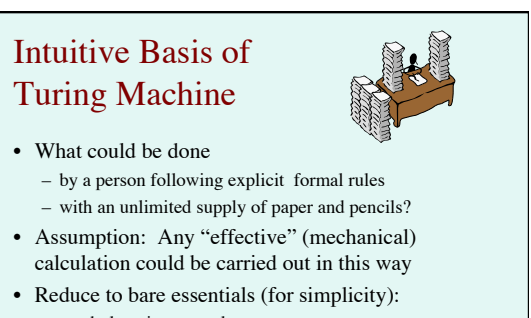

- symbols written on a long tape
- can read/write only one symbol at a time
- limited memory for the "state" of the calculation COSC 312 — Turing Machines 12

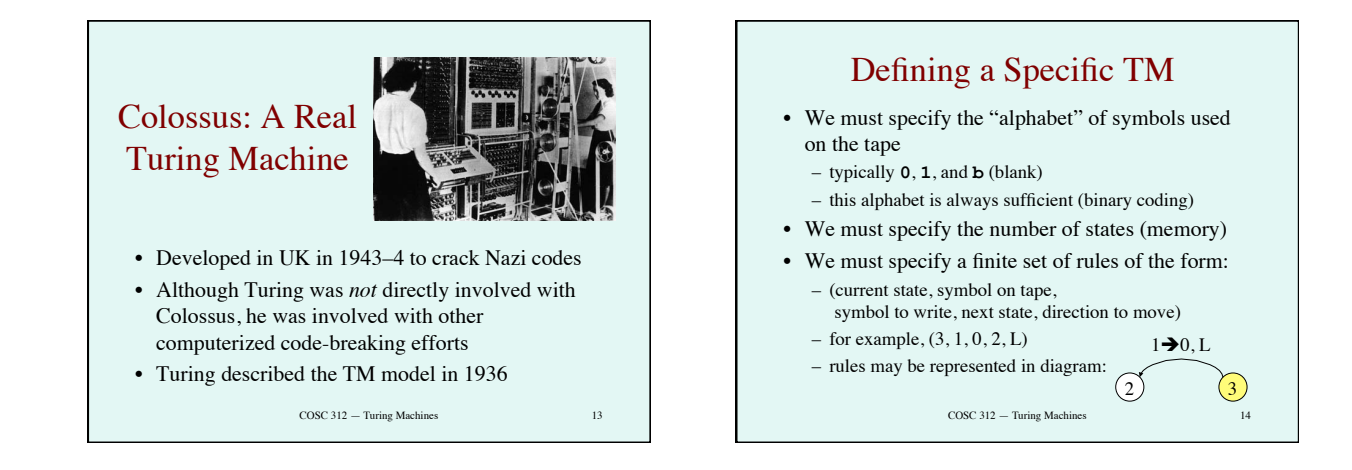

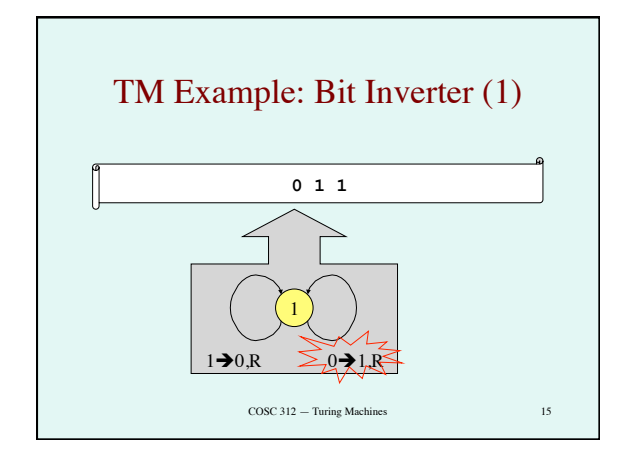

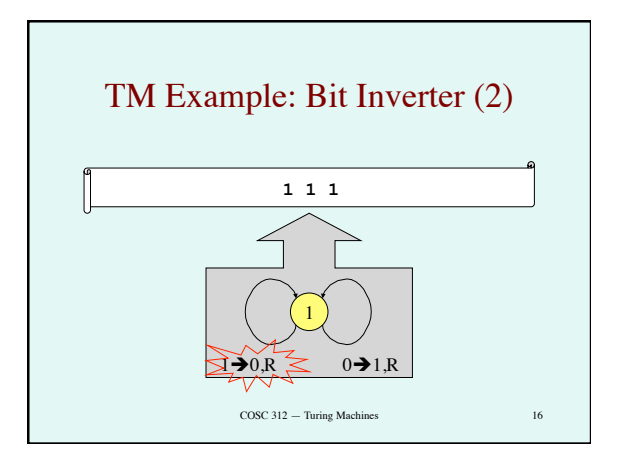

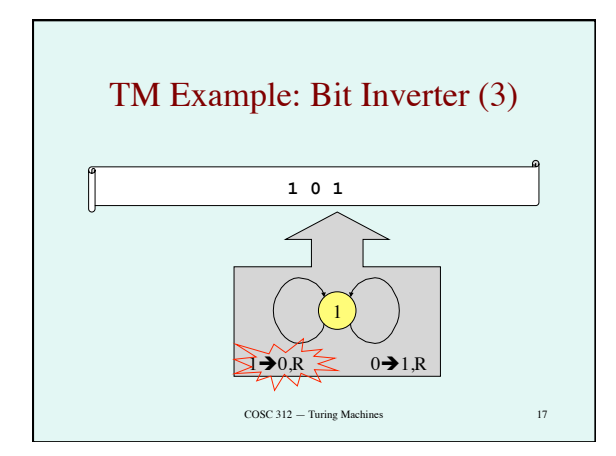

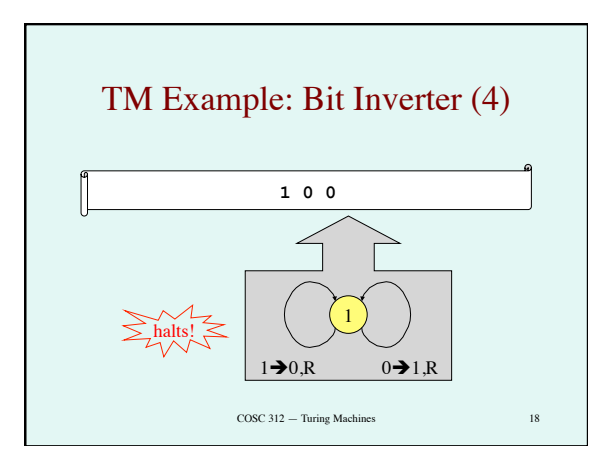

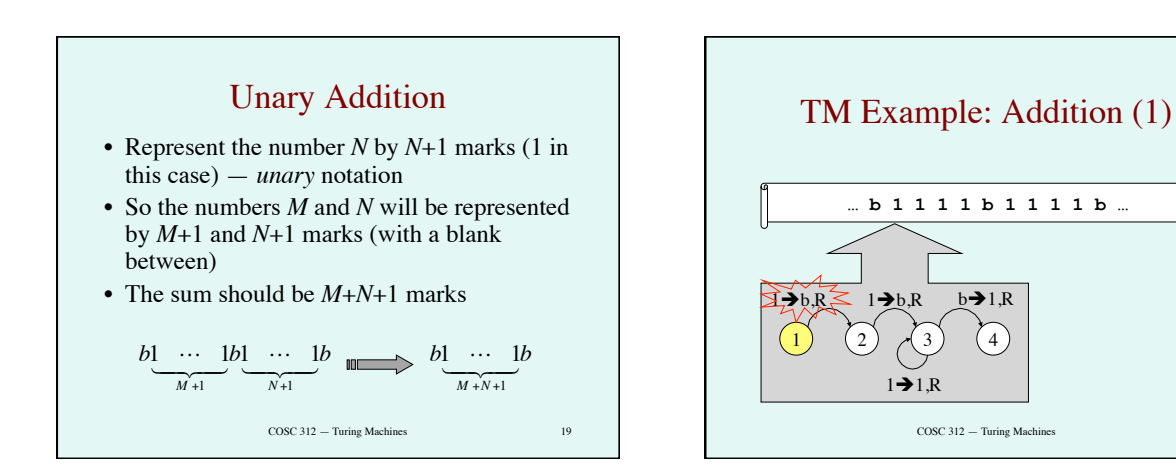

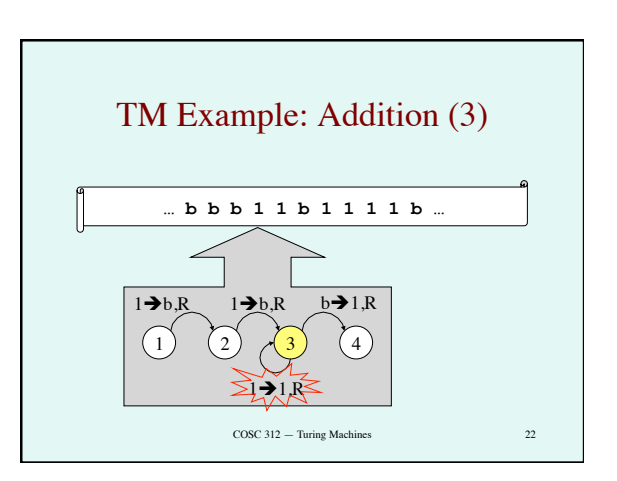

 $\rightarrow$ 1.R

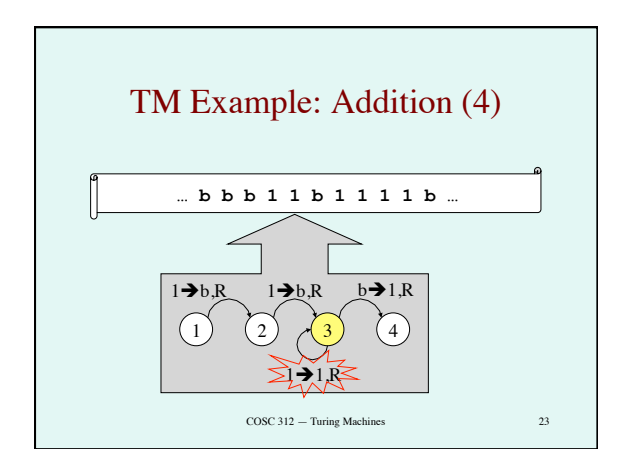

TM Example: Addition (2)

**… b b 1 1 1 b 1 1 1 1 b …** 

 $\rightarrow$ 1.R

COSC 312 — Turing Machines 21

1)  $(2)$   $(3)$   $(4)$ 

 $1 \rightarrow 1 R$ 

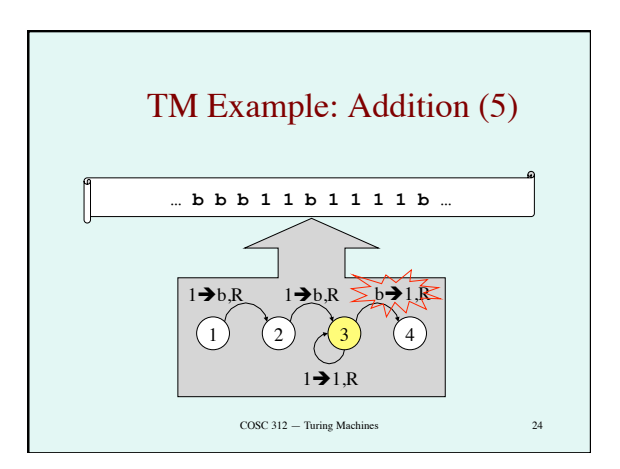

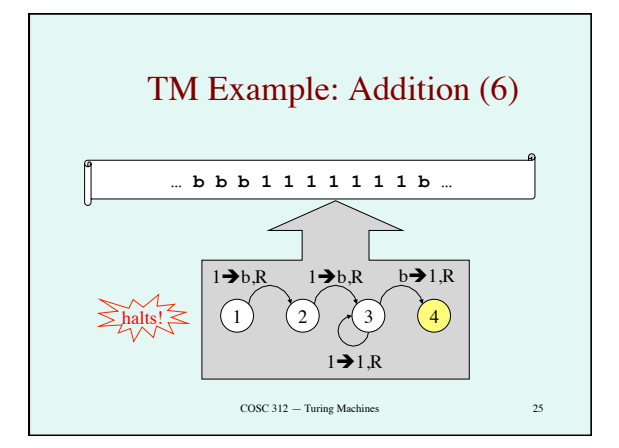

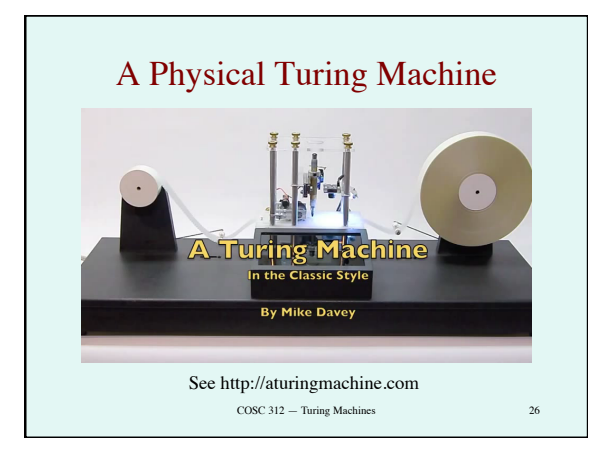

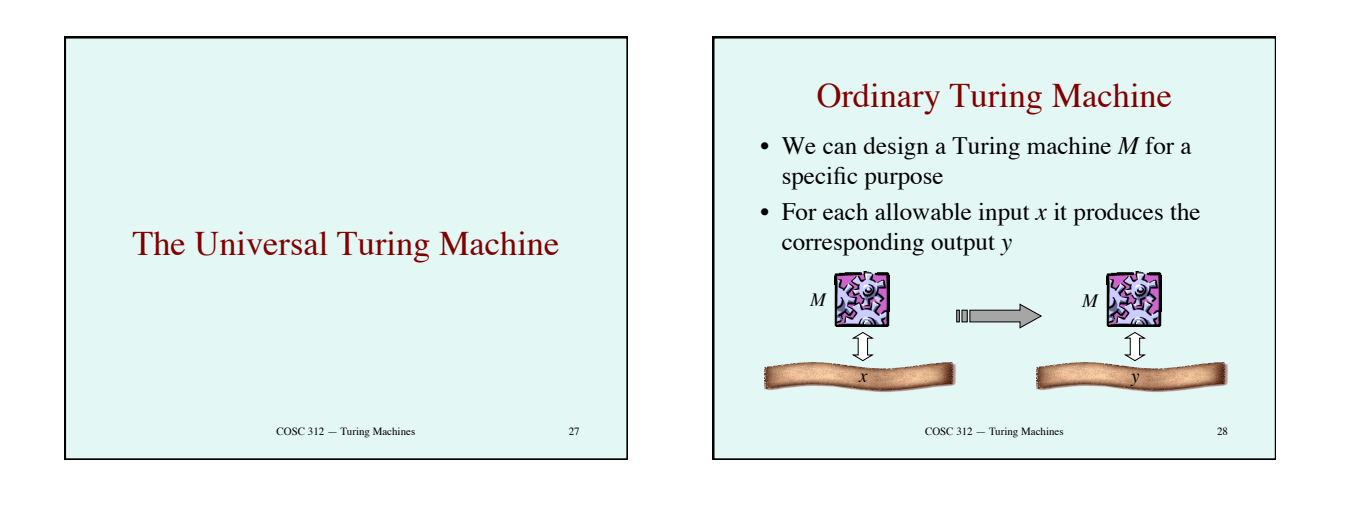

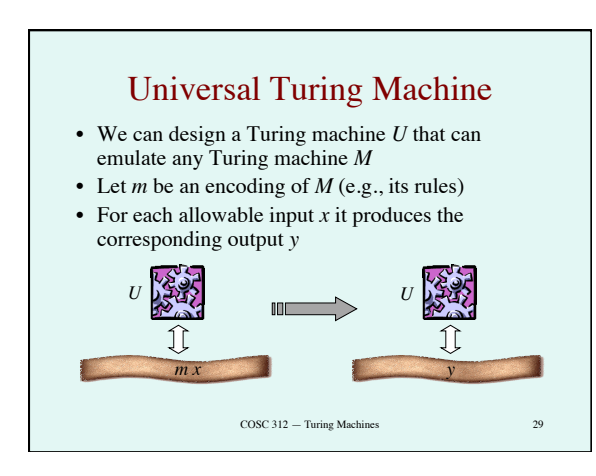

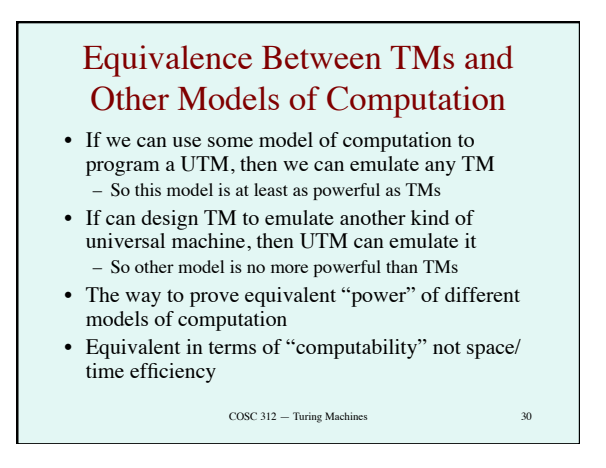

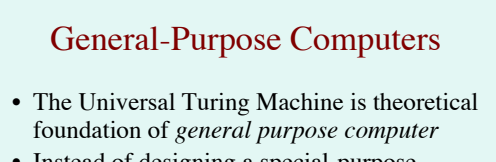

- Instead of designing a special-purpose computer for each application
- Design one general-purpose computer: – interprets program (virtual machine
	- description) stored in its memory
	- emulates that virtual machine

COSC 312 — Turing Machines 31

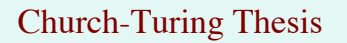

- *CT Thesis: The set of effectively calculable problems is exactly the set of problems solvable by TMs*
- Empirical evidence: All the independently designed models of computation turned out to be equivalent to TM in power
- Easy to see how any calculus can be emulated by a TM
- Easy to see how any (digital) computer can be emulated by a TM (and vice versa)
- *But*, there is research in *non-Turing* models of computation

COSC 312 — Turing Machines 32

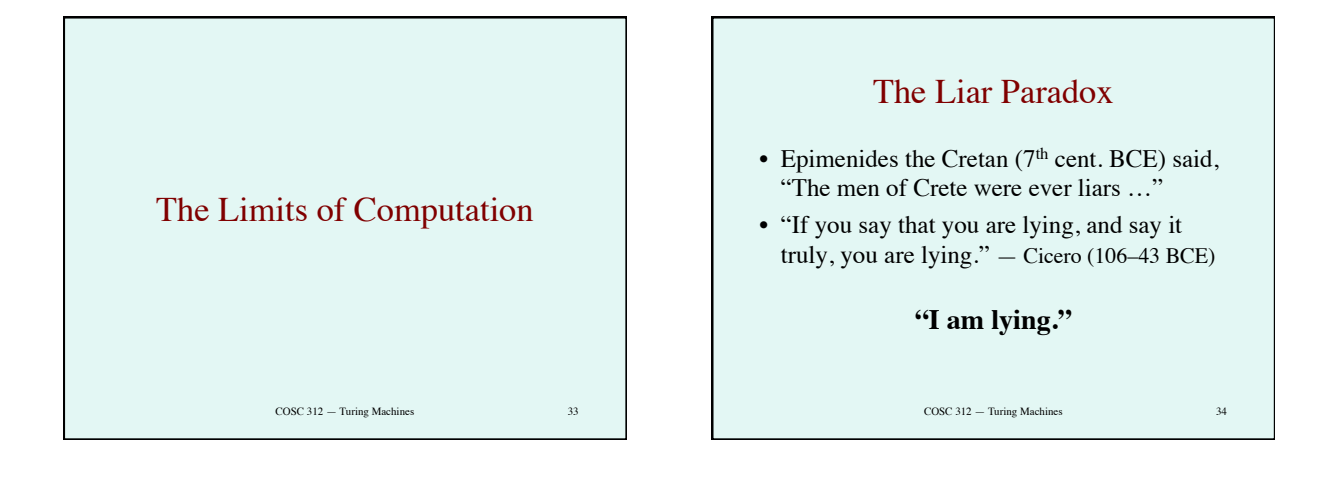

# Undecidabilty of the Halting Problem (Informal)

- *Assume* we have procedure **Halts** that decides halting problem for any program/input pair
- Let *P* (*X*) represent the execution of program *P* on input *X*
- **Halts**  $(P, X) =$  **true** if and only if program  $P$  halts on input *X*
- **Halts**  $(P, X)$  = **false** if and only if program  $P$ doesn't halts on input *X*
- Program *P* encoded as string or other legal input to programs

 $\overline{\text{COSC}}$  312 — Turing Machines

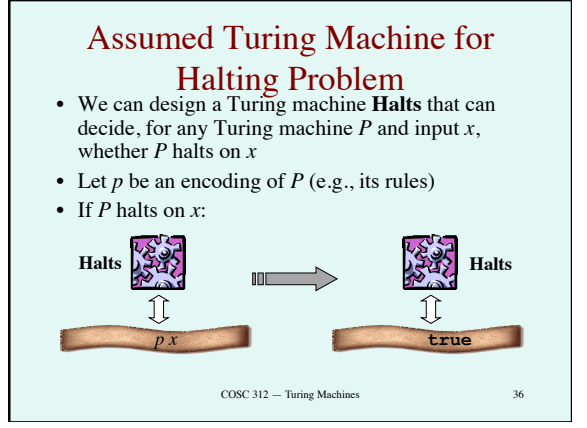

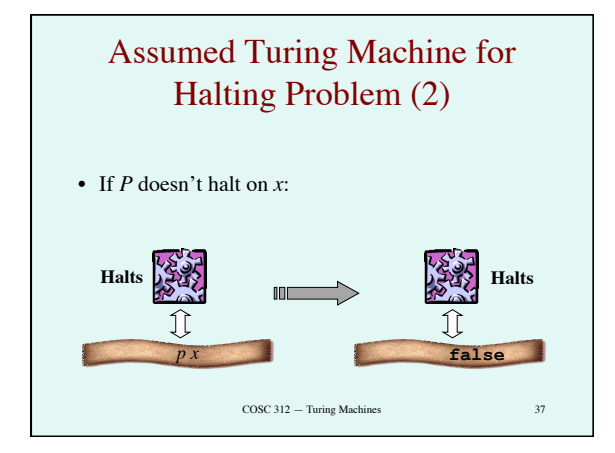

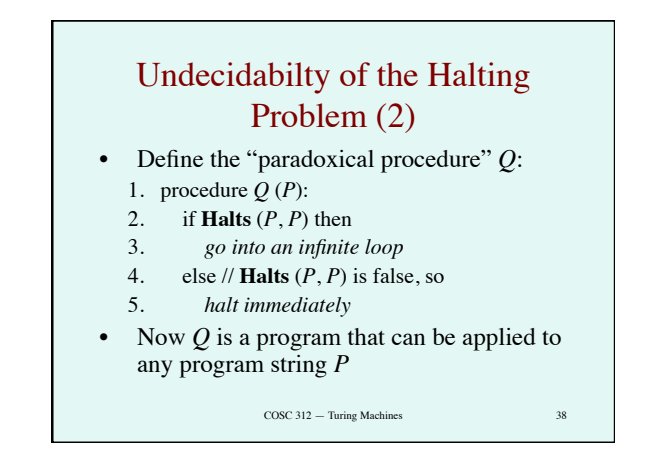

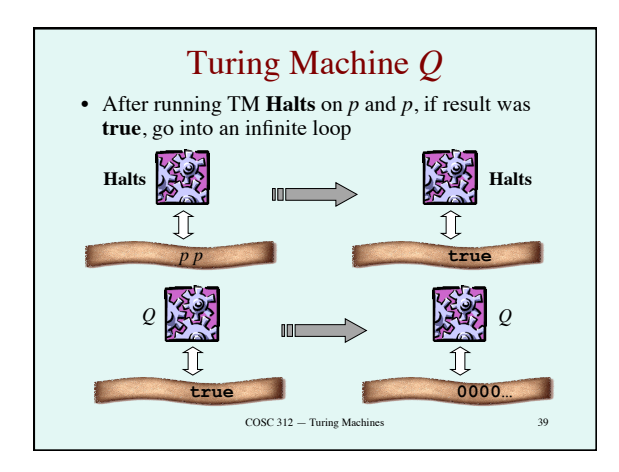

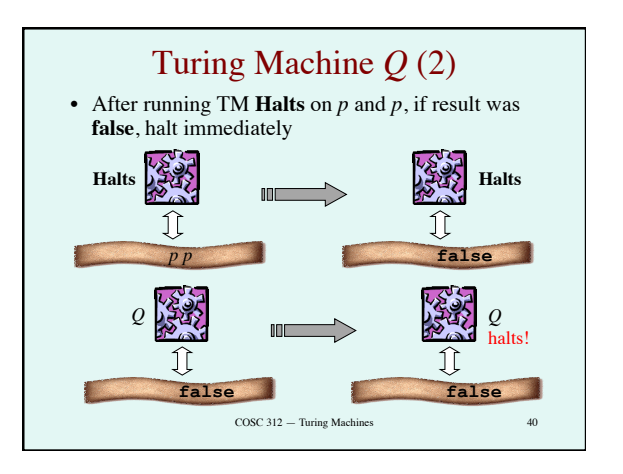

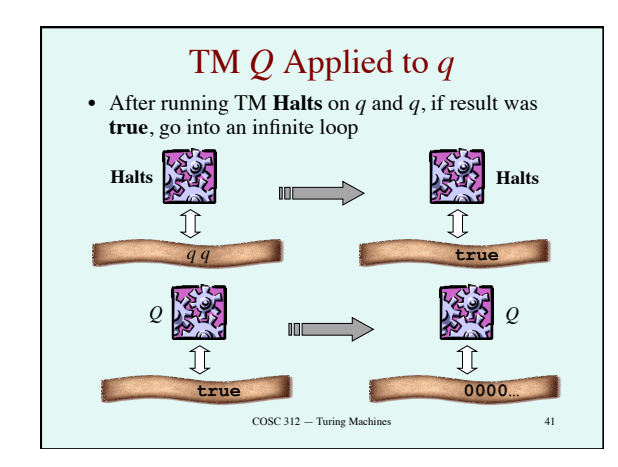

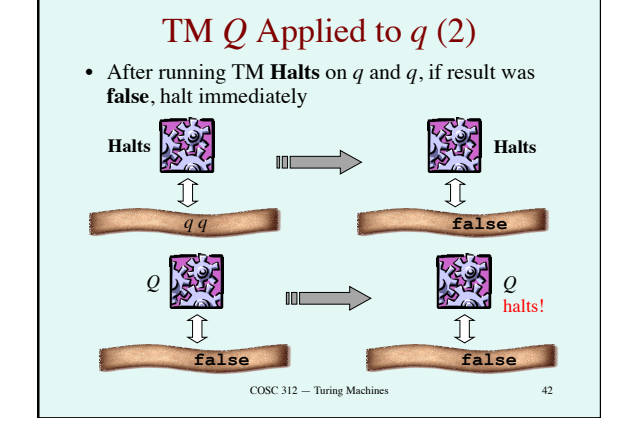

# Undecidabilty of the Halting Problem (3)

- What will be the effect of executing *Q* (*Q*)?
- If **Halts**  $(Q, Q)$  = **true**, then go into an infinite loop, that is, don't halt
- $-$  But **Halts**  $(Q, Q)$  = **true** iff  $Q$   $(Q)$  halts • If **Halts**  $(Q, Q)$  = **false**, then halt immediately  $-$  But **Halts**  $(Q, Q)$  = **false** iff  $Q(Q)$  doesn't halt
- So *Q* (*Q*) halts if and only if *Q* (*Q*) *doesn't* halt
- A contradiction!
- Our assumption (that **Halts** exists) was false

COSC 312 — Turing Machines 43

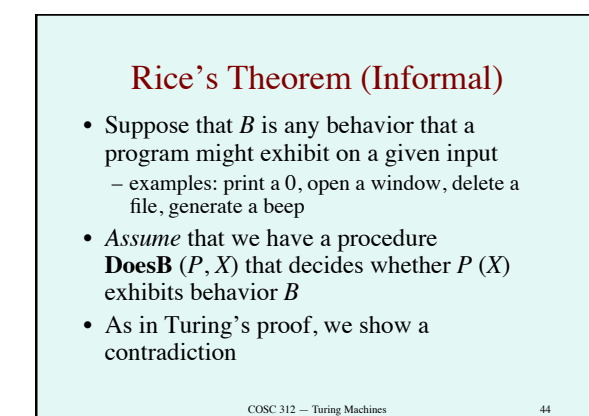

# Rice's Theorem (2) • Define a paradoxical procedure *Q*:

- 1. procedure  $Q(P)$ :
- 2. if **DoesB** (*P*, *P*) then
- 3. *don't do B*
- 4. else
- 5. *do B*
- Note that *B* must be a behavior that we can control

 $COSC 312 - Turing Machines$ 

# Rice's Theorem (3)

- Consider the result of executing *Q* (*Q*)
- *Q* (*Q*) does *B* if and only if *Q* (*Q*) doesn't do *B*
- Contradiction shows our assumption of existence of decision procedure **DoesB** was false
- A TM cannot decide any "controllable" behavior for all program/input combinations

 $COSC$  312  $-$  Turing Machines

# Gödel's Incompleteness Theorem (informally)

- By constructing a "paradoxical proposition" that asserts own unprovability, can prove:
- *In any system of formal logic (powerful enough to define arithmetic) there will be a true proposition that be neither proved nor disproved in that system*
- Yet by reasoning outside the system, we can prove it's true
- Does this imply that human reasoning cannot be captured in a formal system (calculus)? Or reduced to calculation?
- Philosophers have been grappling with this problem since the 1930s

 $\overline{\text{COSC}}$  312 — Turing Machines

# Hypercomputation

- CT Thesis says "effectively calculable" = "Turing-computable"
- Some authors equate "computable" with Turing-computable
- If true, then the limits of the TM are the limits of computation
- Is human intelligence "effectively calculable"?
- *Hypercomputation* = computation beyond the "Turing limit"  $COSC$  312 — Turing Machines

COSC 312 - Algorithm Analysis and Automata 8